# **Lycée Route de Gabes Medenine**

**\*\*\*\*\*\*\*\*\*\***

**Devoir de synthèse N°3**

**SECTION : LETTRES EPREUVE : INFORMATIQUE DUREE : 1h 30**

**PROF : Jalloul Abdallah**

## **Le sujet comporte quatre pages. Le candidat rédigera ses réponses sur cette même feuille qu'il remettra à la fin de l'épreuve**

## **PARTIE I : (5points)**

## **Exercice 1** (1,5 points)

Valider chacune des propositions suivantes en mettant dans la case correspondante la lettre V si elle est vraie ou la lettre F sinon.

**1-** Les utilisateurs d'Internet sont tous protégés des virus se trouvant dans le WEB

**2-** Zied habite à Sousse et s'est abonné à Internet et possède un compte e-mail. Il peut consulter son courrier de n'importe quel ordinateur connecté à Internet.

**3-** http est le protocole spécialement conçu pour réaliser des transferts de fichiers via INTERNET

#### **Exercice 2** (1,5 points)

Pour chacune des propositions suivantes, répondre dans la case correspondante par V si elle est vraie et par F si

elle est fausse.

**1-** Un modem sert à

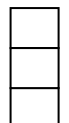

 Faire des retouches d'images Convertir de l'analogique au numérique Convertir du numérique à l'analogique

2- FTP est un service INTERNET permettant

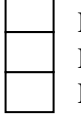

 La discussion entre abonnés La recherche d'information Le téléchargement de fichiers

3- Un lien hypertexte se présente sous forme

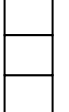

 D'un texte D'une image D'une URL

## **Exercice 3** (2 points)

Comment appelle-t-on :

1- Les règles qui régissent l'ensemble des communications entre les différentes entités connectées au réseau Internet ?

……………………………………………………………………………………………..

2- Le logiciel indispensable pour surfer sur le Web ?

……………………………………………………………………………………………..

3- Un document contenant des informations de différentes formes (images, textes, sons, vidéo…) avec d'éventuels lien ?

……………………………………………………………………………………………..

4- L'adresse significative permettant de consulter une page web ?

……………………………………………………………………………………………..

#### **PARTIE II (6 points)**

Le tableau suivant représente les résultats d'une liste d'élèves

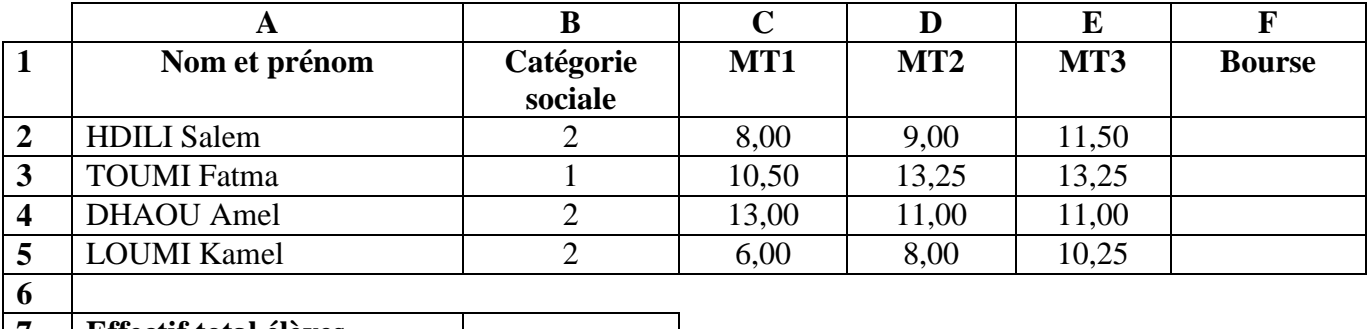

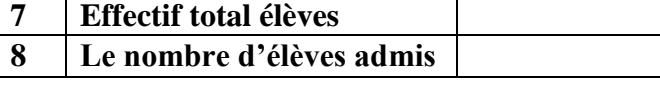

## **Questions**

1- On se propose d'ajouter deux colonnes : « **moyenne annuelle** » et « **décision** » avant la colonne

« **bourse** ». Donner un algorithme qui réalise cette tâche en une seule opération.

…………………………………………………………..………………….  $\mathcal{L}^{(n)}$ …………………………………………………………..…………………. …………………………………………………………..…………………. …………………………………………………………..…………………. …………………………………………………………..………………….  $\mathcal{L}^{\text{max}}_{\text{max}}$  2- Donner les formules à saisir dans les cellules F2, G2 et H2 pour calculer Moyenne annuelle, Décision et Bourse de l'élève « HDILI Salem » sachant que

- **Moyenne annuelle = (MT1+2\*MT2+2\*MT3)/5**
- **Décision = ''Admis''** si **(Moyenne annuelle >=10)** sinon **Décision = '' Refusé''**
- **Bourse = '' Oui ''** si **(Décision = '' Admis ''** et **Catégorie sociale = 2)** sinon **Bourse = '' Non ''**

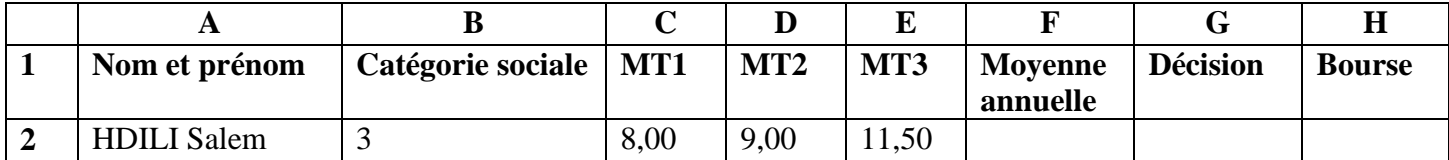

**Formule de la cellule F2** : ……………………………………………………………………………… **Formule de la cellule G2** : ……………………………………………………………………………… **Formule de la cellule H2** : ………………………………………………………………………………

3- Donner une marche à suivre pour appliquer ces trois formules aux autres élèves. Présenter la solution sous forme d'un algorithme

> …………………………………………………………..…………………. …………………………………………………………..…………………. …………………………………………………………..…………………. …………………………………………………………..…………………. …………………………………………………………..…………………. …………………………………………………………..………………….

4- Donner la formule qu'on doit mettre dans la cellule B7 pour déterminer automatiquement l'effectif total des élèves. (En utilisant la fonction **NB(valeur1, valeur2,…)** )

…………………………………………………………………………………………………………….. 5- Donner la formule qu'on doit mettre dans la cellule B8 pour déterminer automatiquement un nombre d'élèves admis

……………………………………………………………………………………………………………..

#### **Partie III (9 points)**

1- Définir le terme **multimédia** …………………………………………………………………………………………………………….. ……………………………………………………………………………………………………………..

2-Compléter le tableau ci-dessous par les mots convenables (chaque cellules comporte deux exemples)

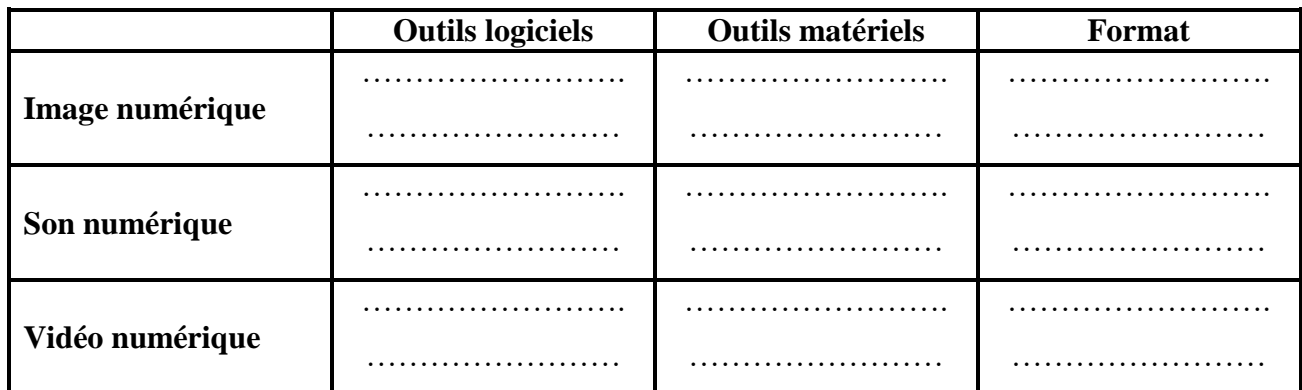

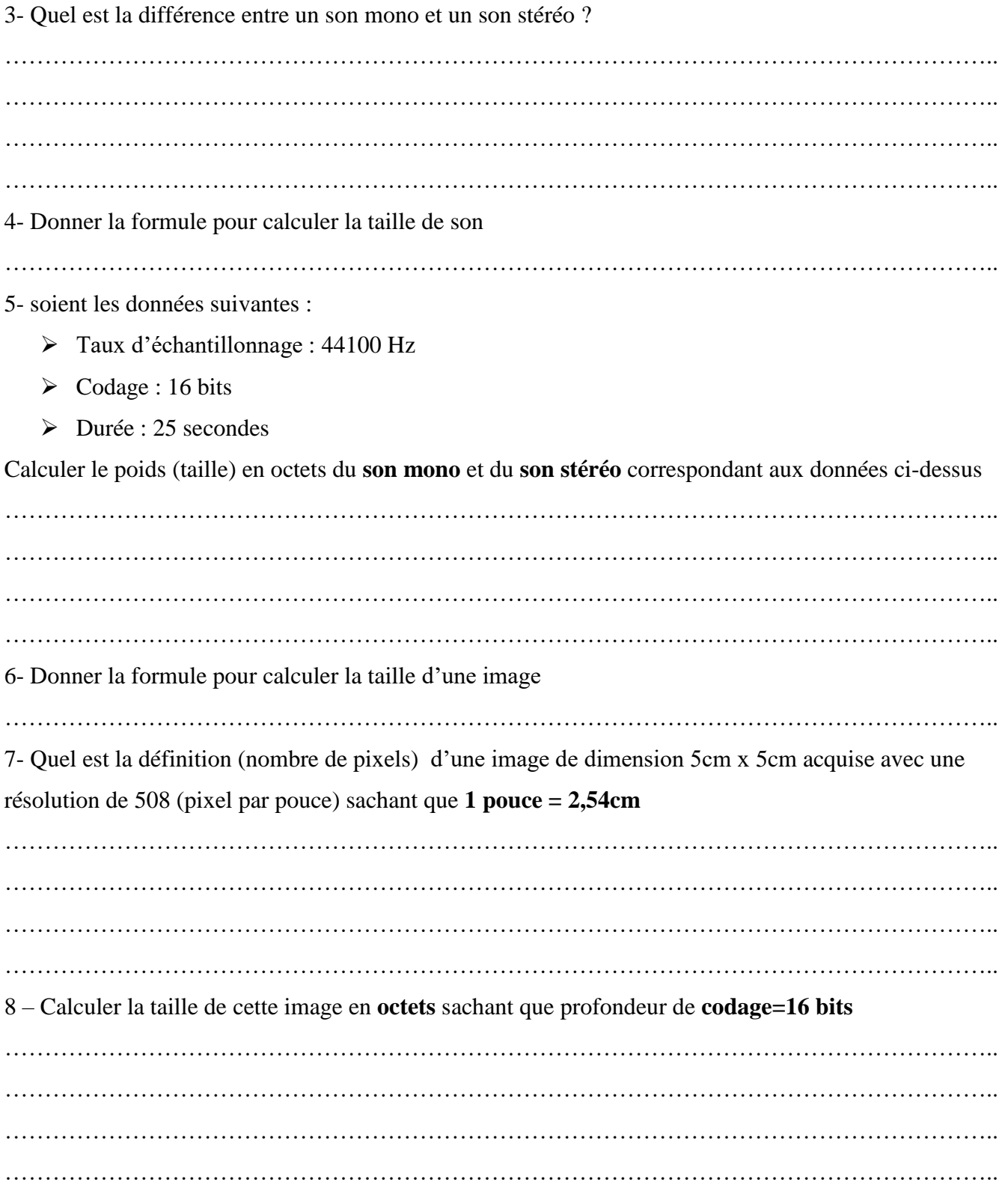